## **ΠΑΡΟΡΑΜΑΤΑ ΣΥΓΓΡΑΜΑΤΟΣ**

## **«ΠΡΟΓΡΑΜΜΑΤΙΣΜΟΣ ΥΠΟΛΟΓΙΣΤΩΝ»**

## **Γ' ΤΑΞΗ ΤΟΜΕΑ ΠΛΗΡΟΦΟΡΙΚΗΣ ΕΠΑΛ**

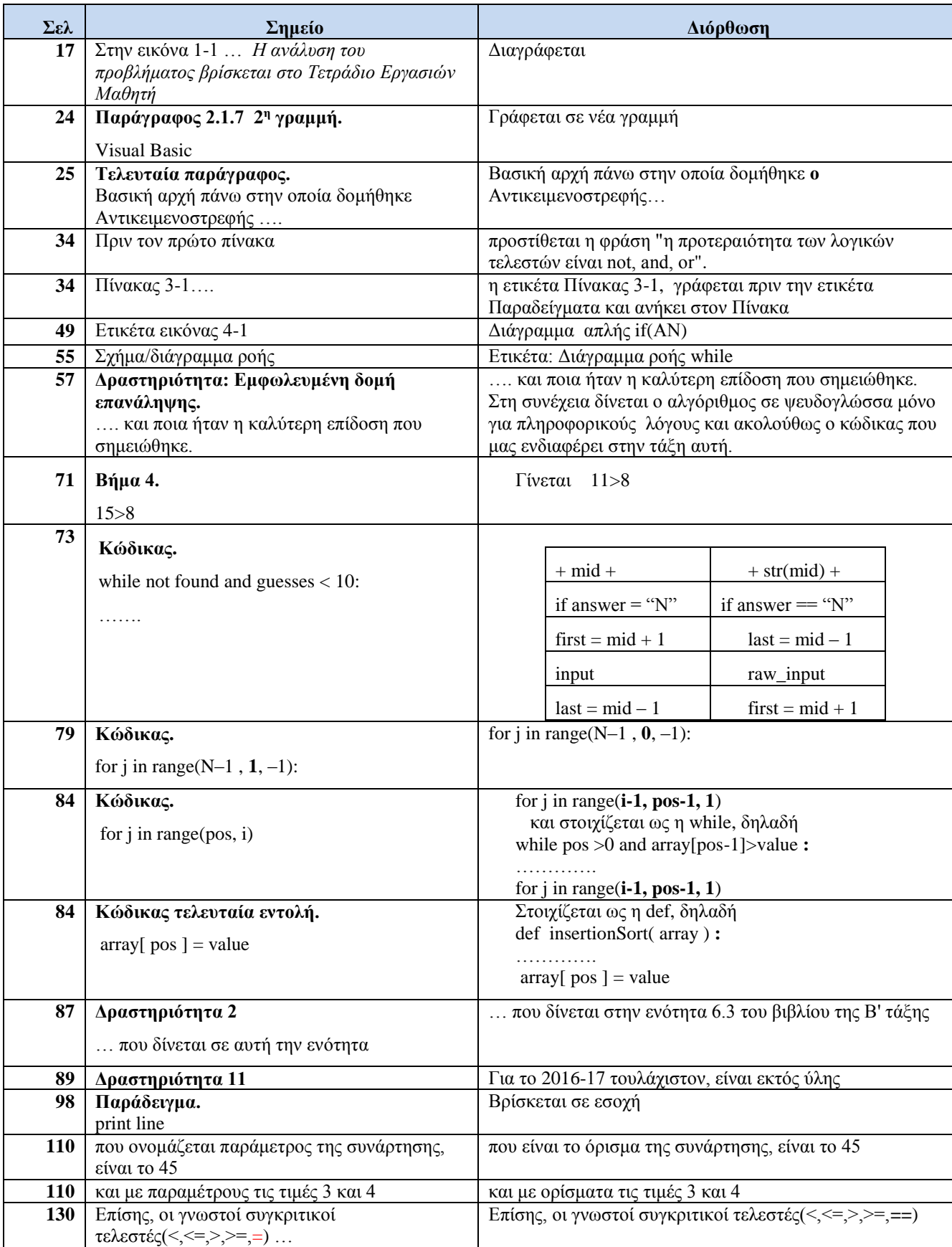

*ΕΠΑΛ/Τομέας Πληροφορικής-Παροράματα*

| $\Sigma \epsilon \lambda$ | Σημείο                                                                                                    | Διόρθωση                                                                                                    |
|---------------------------|----------------------------------------------------------------------------------------------------|----------------------------------------------------------------------------------------------------|
| 137                       | Εφαρμογή: Διαχωρισμός λίστας.                                                                                                    | positives $= [ ]$                                                                                                    |
|                           | positives = $negatives = [ ]$                                                                                                    | $negatives = [ ]$                                                                                                    |
| 139                       | Τελευταίο πλαίσιο κώδικα.                                                                                                    | for i in range(101)                                                                                                    |
|                           | for $i$ in range( $100$ )                                                                                                    |                                                                                                    |
| 143                       | Κώδικας: Υλοποίηση Στοίβας σε Python με<br>δύο τρόπους.                                                                                                    | stack.insert(0, item)                                                                                                    |
|                           | $stack = [item] + stack$                                                                                                    |                                                                                                    |
| 143                       | Κώδικας: Υλοποίηση Στοίβας σε Python με<br>δύο τρόπους.                                                                                                    | stack.append(item)                                                                                                    |
|                           | $stack = stack + [item]$                                                                                                    |                                                                                                    |
| 144                       | Πρώτο πλαίσιο κώδικα.                                                                                                    | while not is Empty(stack)                                                                                                    |
|                           | while ! is Empty(stack)                                                                                                    |                                                                                                    |
| 145                       | Κώδικας: Υλοποίηση Ουράς σε Python.                                                                                                    | queue.append(item)                                                                                                    |
|                           | $queue = queue + [item]$                                                                                                    |                                                                                                    |
| 145                       | def createQuere ():                                                                                                    | def createQueue ():                                                                                                    |
|                           |                                                                                                    | (λόγω συνέπειας με τη γραφή των υπολοίπων<br>συναρτήσεων)                                                                                                    |
| 151                       | Δραστηριότητα 4                                                                                                    | Στη συνέχεια να γράψετε συνάρτηση η οποία να                                                                                                    |
|                           | Στη συνέχεια να χρησιμοποιήσετε αυτή τη<br>συνάρτηση, για να βρείτε                                                                                                    | υπολογίζει                                                                                                    |
| 151                       | Δραστηριότητα 5                                                                                                    | Όταν διαβάζει έναν αρνητικό αριθμό θα αφαιρεί τόσους                                                                                                    |
|                           | Όταν διαβάζει έναν αρνητικό αριθμό θα<br>αφαιρεί τόσους αριθμούς από τη στοίβα, όσο<br>είναι η τιμή του αριθμού. Ο αλγόριθμος θα<br>τερματίζει όταν αδειάσει η στοίβα. | αριθμούς από τη στοίβα, όσο είναι η τιμή του αριθμού, αν<br>αυτό είναι δυνατόν, και θα τους εμφανίζει στην οθόνη.<br>Ο αλγόριθμος θα τερματίζει όταν αδειάσει η στοίβα |
| 194                       | Στην 4η γραμμή της σελίδας.                                                                                                    | Όλα αυτά τα χαρακτηριστικά αναφέρονται σε                                                                                                    |
|                           | Όλα αυτά τα χαρακτηριστικά αναφέρονται<br>συγκεκριμένο                                                                                                    | συγκεκριμένο                                                                                                    |
| 201                       | def eat(self, food):                                                                                                    | def eat(self, food):                                                                                                    |
|                           | print "I am eating", food                                                                                                    | $self.food = food$                                                                                                    |
|                           |                                                                                                    | print "I am eating", self.food                                                                                                    |

\* *Οι λύσεις των ασκήσεων να είναι σε γλώσσα προγραμματισμού Python. Να μη γίνεται χρήση ψευδογλώσσας και διαγραμμάτων ροής.* 

*\*\* Να δοθεί ιδιαίτερη προσοχή στα κενά-στοιχίσεις των εντολών, μια και σε αυτό βασίζεται η γλώσσα προγραμματισμού Python για τη δημιουργία των μπλοκ. Σε χειρόγραφο κείμενο πρέπει αυτό να είναι διακριτό σε κάθε περίπτωση.*